別紙3-2

## OTPアプリのアップデートについて

## 手順1 Ver3.1へのアップデート

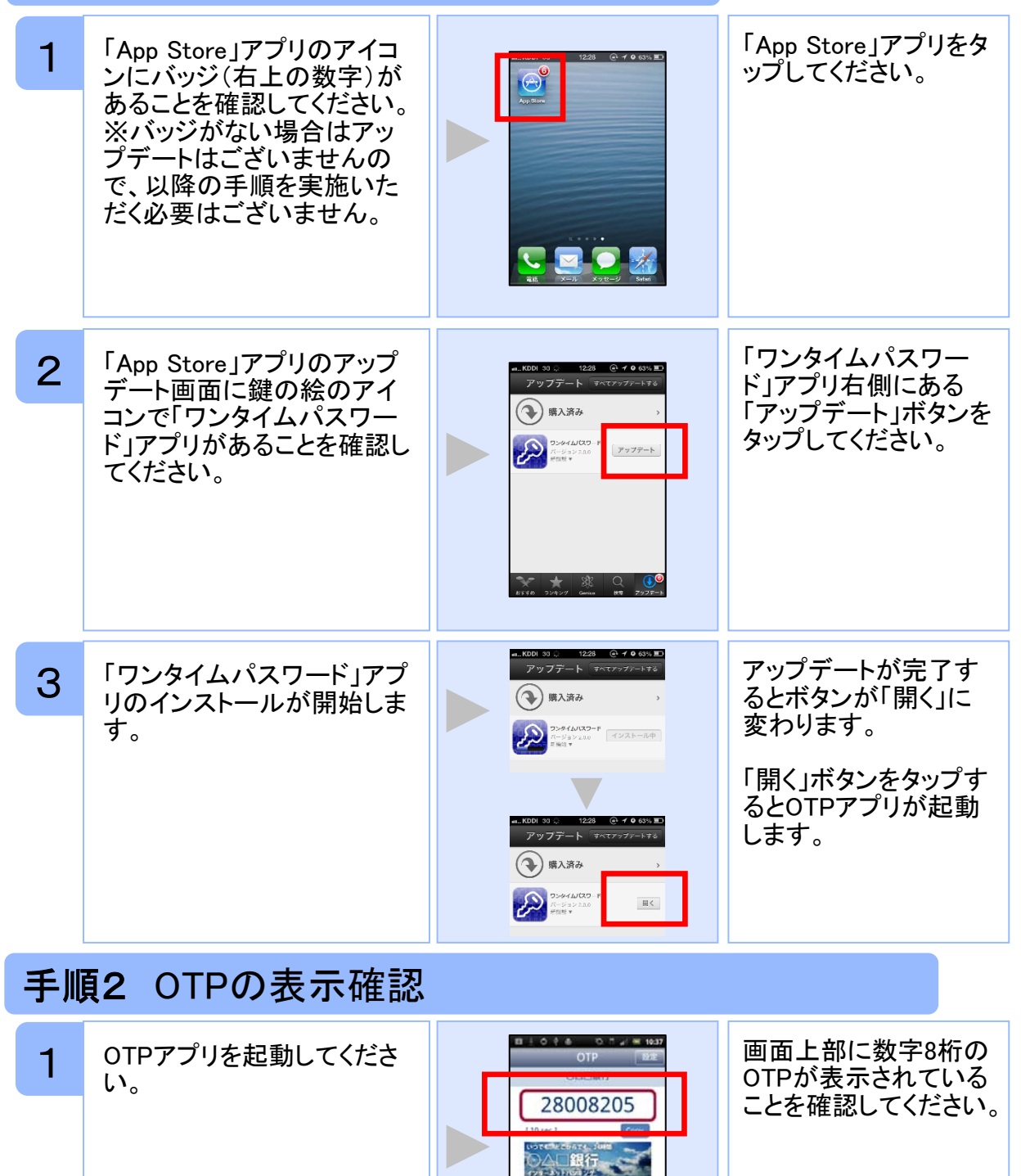

Copyright©2013 NTT DATA CORPORATION

NETIME  $APPLI$